# **SOFT COMPUTING LABORATORY**

# **LAB MANUAL**

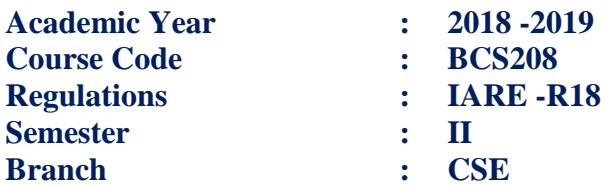

PreparedBy

Ms. K Sai Saranya Assistant Professor

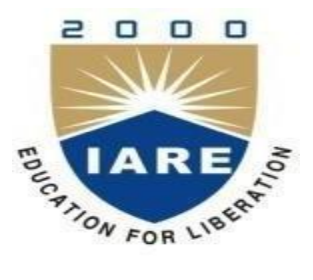

 **DEPARTMENT OF COMPUTER SCIENCE AND ENGINEERING**

**INSTITUTE OF AERONAUTICAL ENGINEERING (Autonomous) Dundigal, Hyderabad – 500 043**

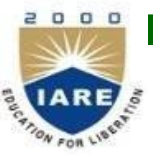

# **INSTITUTE OF AERONAUTICAL ENGINEERING**

#### **(Autonomous) DUNDIGAL, HYDERABAD – 500 043 COMPUTER SCIENCE AND ENGINEERING**

### **1. PROGRAM OUTCOMES:**

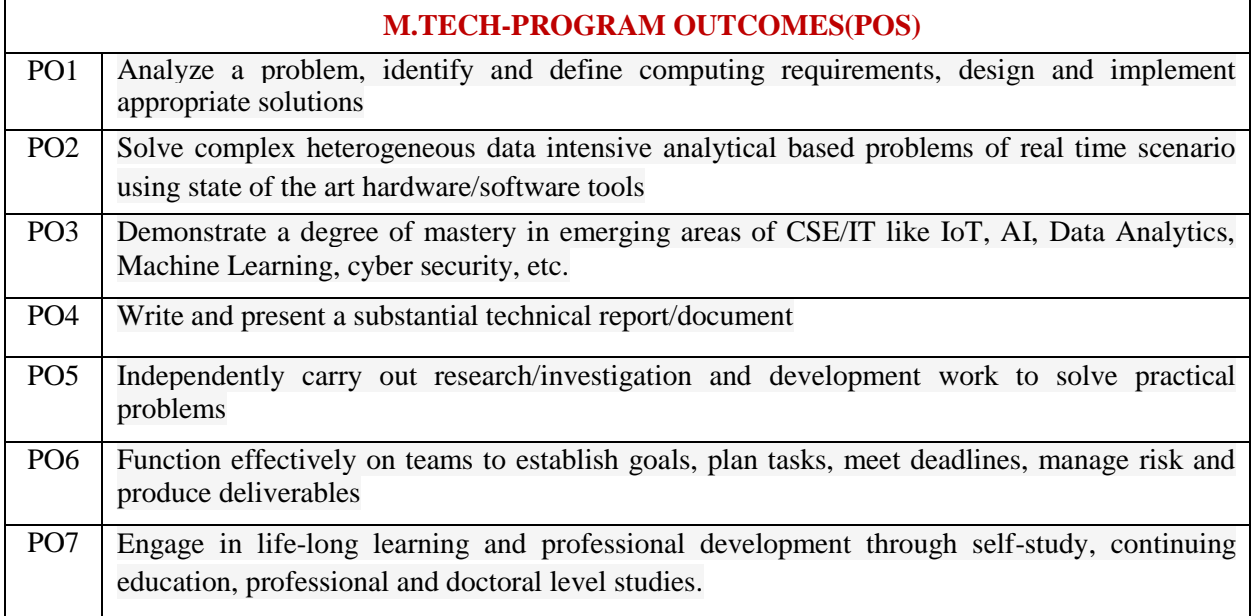

#### **2. PROGRAM SPECIFIC OUTCOMES:**

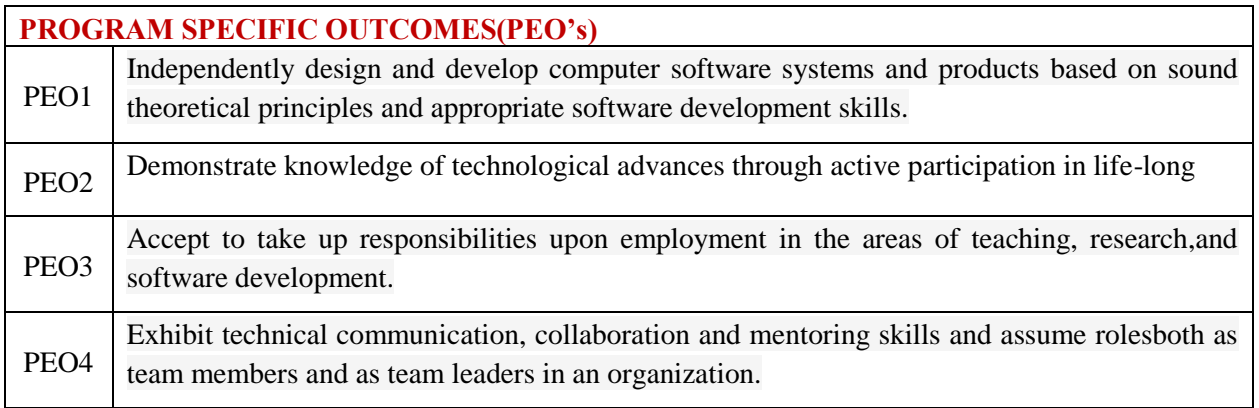

## **3. ATTAINMENT OF PROGRAM OUTCOMES AND PROGRAM SPECIFIC OUTCOMES:**

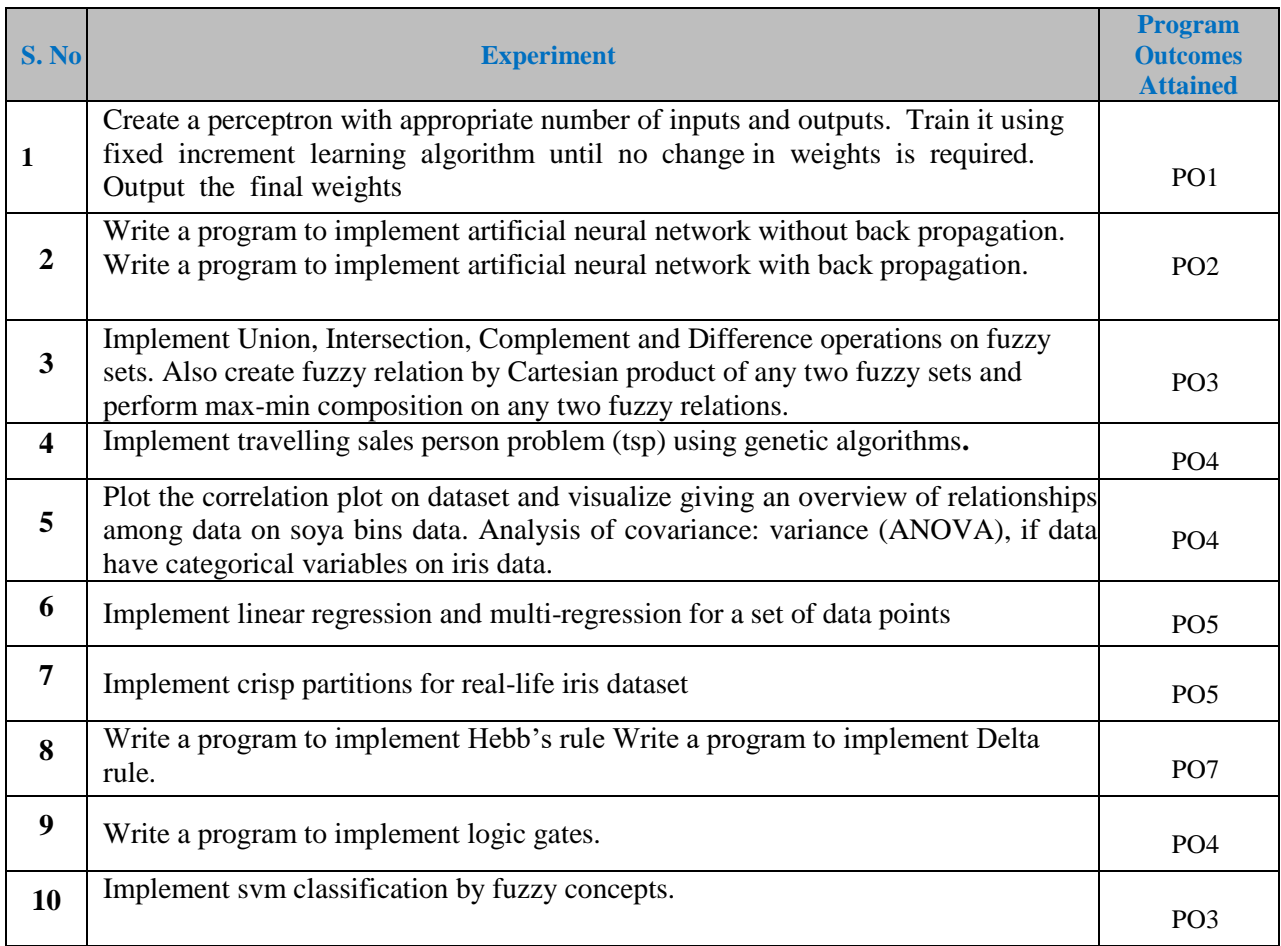

# **SYLLABUS:**

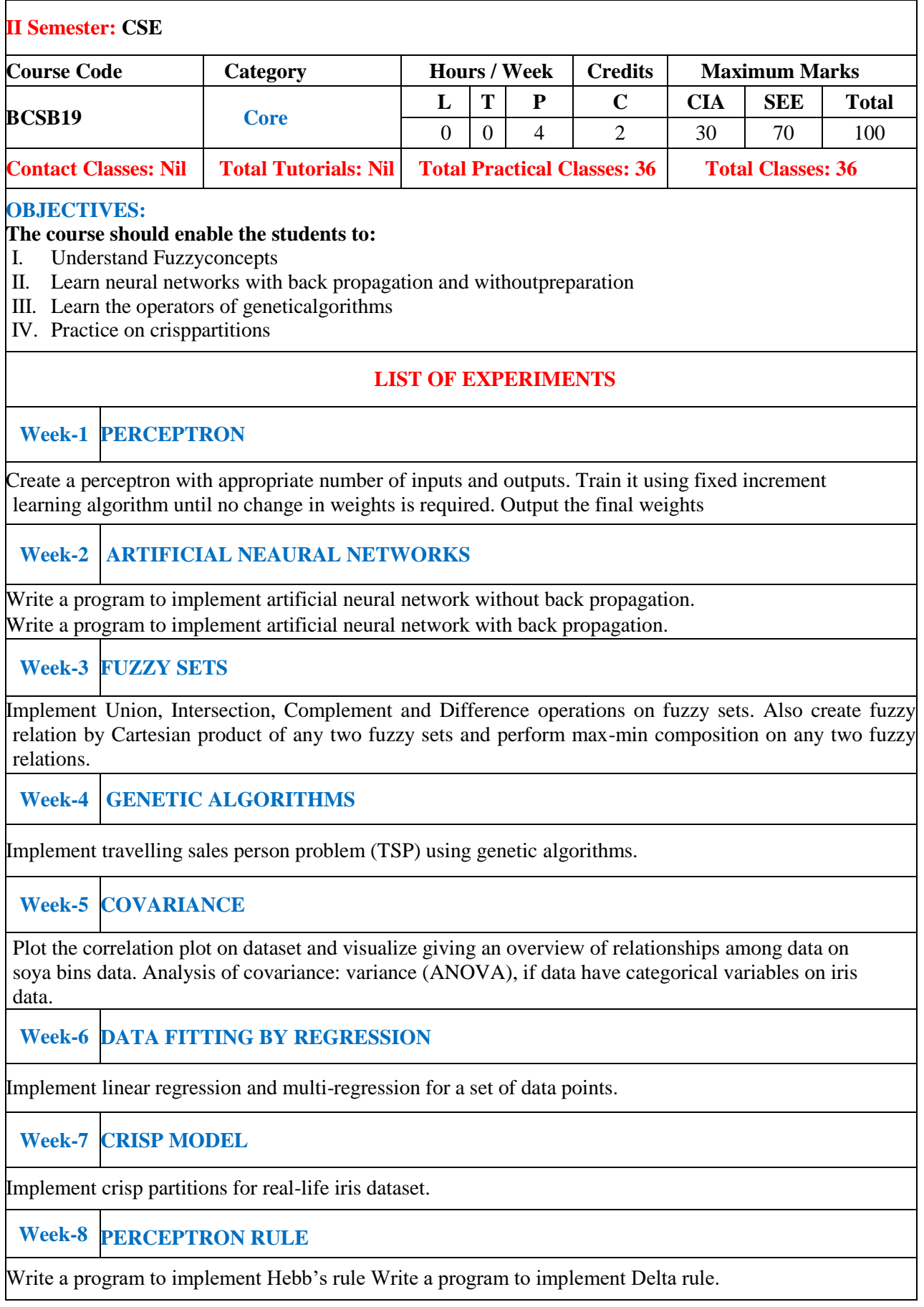

#### **Week-9 LOGIC GATES**

Write a program to implement logic gates.

#### **Week-10 CLASSIFICATION**

Implement SVM classification by Fuzzy concepts.

#### **Reference Books:**

D.K Prathikar, "Soft Computing", Narosa Publishing House, New Delhi, 2008.

**Web References:**

- 1. https://ldrp.ac.in/images/syllabus/BE-Computer/802- 3%20soft%20computing.[pdfhttp://itmgoi.in/download/CSE%20&%20IT/Soft%20Computing%20IT%2](http://itmgoi.in/download/CSE%20%26%20IT/Soft%20Computing%20IT%252) 0(IT-802).pdf
- 2. <http://mirlab.org/jang/book/>

#### **SOFTWARE AND HARDWARE REQUIREMENTS FOR 18 STUDENTS: SOFTWARE:** Python

**HARDWARE:** 18 numbers of Intel Desktop Computers with 4 GB RAM

# **INDEX**

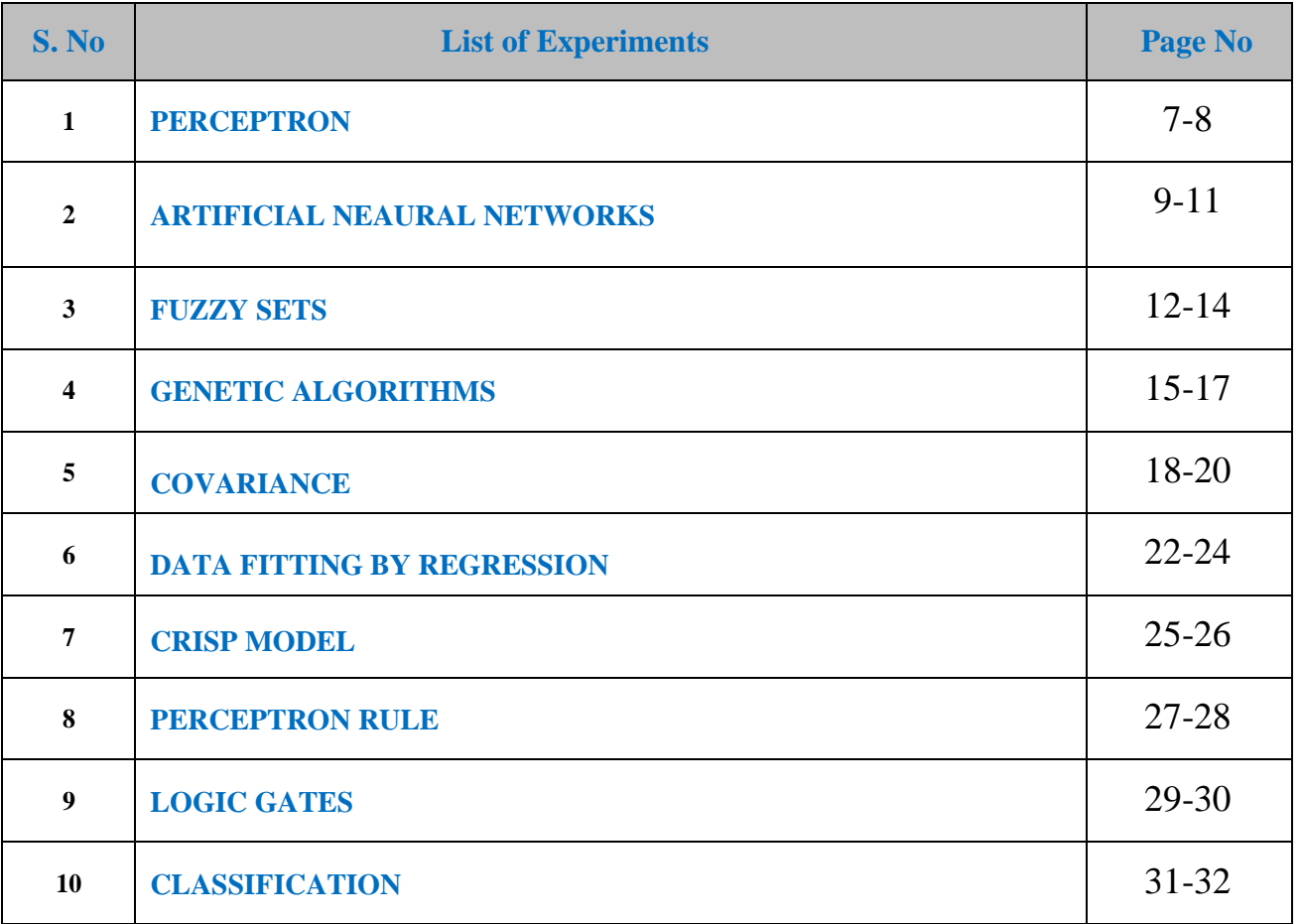

#### **DESCRIPTION: Write a program of Perceptron Training Algorithm.**

#### **Algorithm :**

Start with a randomly chosen weight vector w0; Let  $k=1$ ; While these exists input vector that are misclassified by: Wk-1 do Let i be a misclassified input vector Let  $Xk = class(i)$ ij, impling that Wk-1.Xk<0 Update the weight vector to Wk= Wk-1 +  $nXk$ ; increment k; End while;

#### **Program :**

```
#include<conio.h>
#include<iostream.h>
Void main( ) { 
clrscr( ); 
int in[3],d,w[3],a=0; 
for(inti=0;i<3,i++){ 
cout << "\n initialize the weight vector w" << i;
\text{cin}>>\text{w[i]}}
for(i=0;i<3:i++}
{ 
cout \langle \rangle'' enter the input vector i'' \langle \ranglei;
\text{cin} \geq \text{in[i]};
} 
cout<<"\n enter the desined output";
cin>>d; 
intans=1; 
while(ans = 1)
{ 
for (a= 0, i=0; i<3; i++)\{a = a + w[i] * in[i];} 
clrscr( ); 
cout<<"\n desired output is"<<d;
cout<<"\n actual output is "<<a;
int e;
e=d-a; 
cout <<" n error is "<<e;
cout \ll" n press 1 to adjust weight else 0";
cin>>ans; 
if (e<0){ 
for(i=0; i<3; i++){ 
w[i]=w[i]-1;
```

```
} 
else if (e>0) 
{ 
for(i=0; i<3:i++){ 
w[i]=w[i]+1;} 
} 
} 
getch( ); 
}
```
**OUTPUT: Desire output is 2 Actual output is 17 Error is -15 Press 1 to adjust weight else 0**

#### **DESCRIPTION: Write a program for Back Propagation Algorithm**

```
# include <iostream.h>
\#include \ltconio.h>void main () 
{ 
inti ; 
float delta, com, \text{coeff} = 0.1;
struct input 
{ 
floatval,out,wo, wi; 
int top; 
} s[3] ; 
cout<< "\n Enter the i/p value to target o/p" << "\t";
for (i=0; i<3; i++)\text{cin}>> \text{s} [i], val>> \text{s}[i], top);
i = 0;do
\left\{ \right.if (i == 0){ 
W0 = -1.0;
W1 = -0.3;
} 
else
{ 
W0 = del [i - 1], W0;
W1 = del [i - 1], Wi;
} 
del [i]. aop = w0 + (wi * del [i]. val);del [i].out = del [i]. aop);
delta = (top - del [i] . out) * del [i] . out * (1 - del [i] . out);corr = coeff * delta * del [i].[out];del [i].w0 = w1 + corr;
del [i]. w1 = w1 + corr;
i++; 
}While (i != 3)
cout << "VALUE" << "Target" << "Actual" << < "w0" << < "w1" << < '\n;
for (i=0; i=3; i++){ 
cout << s [i].val<< s[i].top<<s[i].out << s[i].w0<< s[i].w1;
cout<<"\n";
} 
getch (); 
}
```
**Back Propagation network**

- **1. Load data**
- **2. Learn from the data**
- **3. Compute output pattern**
- **4. Make new data file**
- **5. Save data**
- **6. Print data**
- **7. Change learning rate**
- **8. Exit**

**Enter your Choice (1-8)**

#### **Fuzzy Logic:**

Fuzzy logic is an organized method for dealing with imprecise data. It is a multivalued logic that allows intermediate values to be defined between conventional solutions. In classical set theory, the membership of elements in a set is assessed in binary terms according to a bivalent condition — an element either belongs or does not belong to the set. By contrast, fuzzy set theory permits the gradual assessment of the membership of elements in a set; this is described with the aid of a membership function valued in the real unit interval [0, 1]. Bivalent Set Theory can be somewhat limiting if we wish to describe a 'humanistic' problem mathematically.

#### *1. Union:*

Union of twofuzzysetsisdenotedas

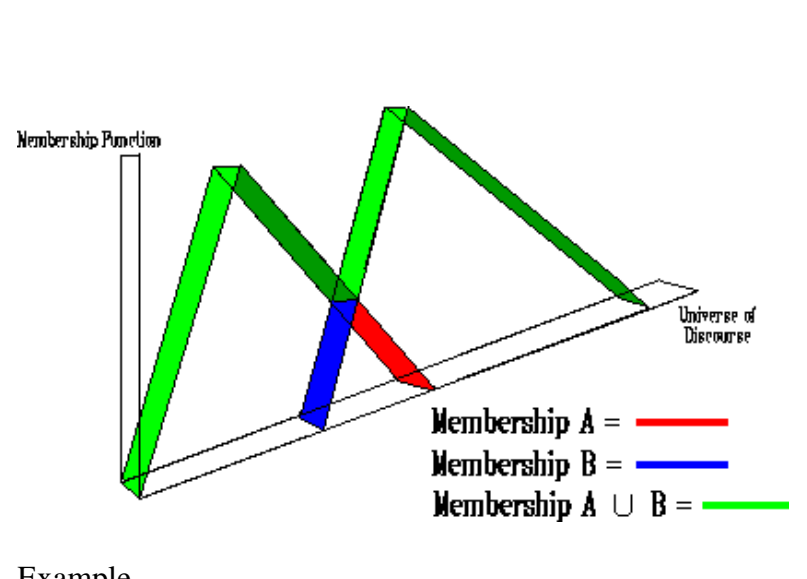

 $\mu_{A\cup B}(x) = \max(\mu_A(x), \mu_B(x))$ 

# Example<br> $\tilde{A} \cup \tilde{B} = \{(x_1, 0.4), (x_2, 0.7), (x_3, 1), (x_4, 0.2)\}\$

#### *2. Intersection*

Union of two fuzzysets  $\tilde{A}$  and Bis denoted by  $\tilde{A} \cap \tilde{B}$  and isdefined as,

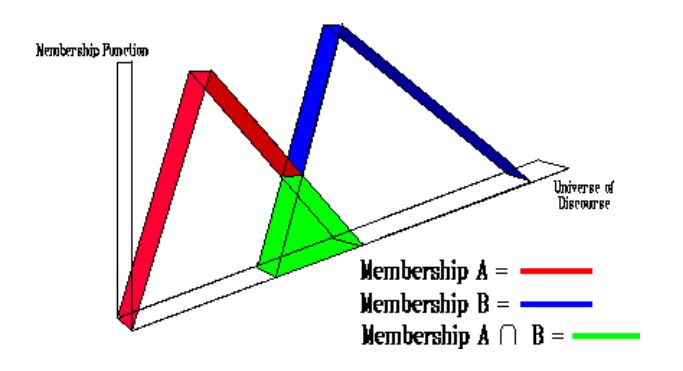

 $\mu_{A \cap B}(x) = \min (\mu_A(x), \mu_B(x))$ 

**Example**  $\tilde{A} \cap \tilde{B} = \{(x_1, 0.1), (x_2, 0.3), (x_3, 1), (x_4, 0)\}$ 

#### **3) Compliment**

Complementof a fuzzyset $\vec{A}$ denoted by $\vec{A}^c$ andis defined as,

**Example**  $\widetilde{A^c} = \{(x_1, 0.9), (x_2, 0.3), (x_3, 0), (x_4, 1)\}$ 

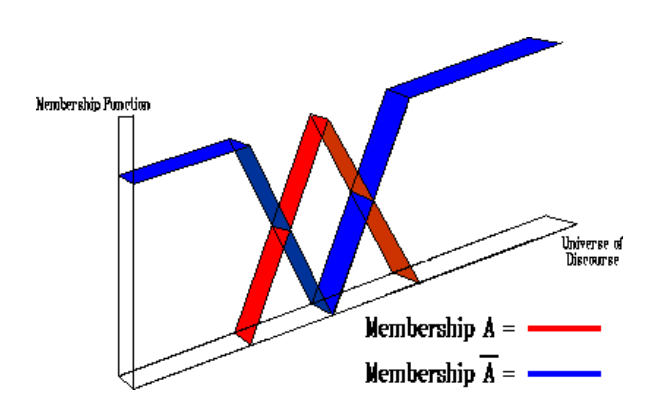

Implementation of fuzzy relations (Max-MinComposition)

Consider two fuzzy relation; R  $(X \times Y)$  and S  $(Y \times Z)$ , then a relation T  $(X \times Z)$ , can be expressed asmax-mincomposition

#### *T = R o S*

 $\mu T(x, z) = \max - \min [\mu R(x, y), \mu S(y, z)] = V [\mu R(x, y) \land \mu S(y, z)]$ 

If algebraic product is adopted, then max-product compositionisadopted:

#### *T = R o S*

 $\mu T(x, z) = \max [\mu R(x, y) \cdot \mu S(y, z)] = V [\mu R(x, y) \cdot \mu S(y, z)]$ 

The max-min composition can be interpreted as indicating the strength of the existence of relation between the elements of X and Z.Calculations of (R o S) are almost similar to matrixmultiplication.

#### **Max-Min Composition:**

Let X, Y and Z be universal sets and let R and Q be relations that relate them as,

$$
R = \{ (x, y) | x \in X, y \in Y, R \subset X \times Y \}
$$
  

$$
Q = \{ (y, z) | y \in Y, z \in Z, Q \subset Y \times Z \}
$$

Then S will be a relation that relates elements of X with elements of Z as,

 $S = R \circ Q$  $S = \bigl\{\, \bigl(\,x, z \bigr)\, \vert x \in X, z \in Z, S \subset X \times Z$ 

Max min composition is then defined as,

#### **Description: Implement Travelling sales person using genetic Algorithm**

```
importjava.util.*;
importjava.text.*;
class TSP
{
int weight[][],n,tour[],finalCost;
finalint INF=1000;
public TSP()
{
Scanner s=new Scanner(System.in);
System.out.println("Enter no. of nodes:=>");
n=s.nextInt();
weight=new int[n][n];
tour=new int[n-1];
for(inti=0;i< n;i++){
for(int j=0; j< n; j++){
if(i!=j){
System.out.print("Enter weight of "+(i+1)+" to "+(i+1)+":=>");
weight[i][j]=s.nextInt();
}
}
}
System.out.println();
System.out.println("Starting node assumed to be node 1.");
eval();
}
publicint COST(intcurrentNode,intinputSet[],intsetSize)
{
if(setSize==0)
return weight[currentNode][0];
int min=INF,minindex=0;
intsetToBePassedOnToNextCallOfCOST[]=new int[n-1];
for(inti=0;i<setSize;i++)
{
int k=0;//initialise new set
for(int j=0;j<setSize;j++)
{
if(inputSet[i]!=inputSet[j])
setToBePassedOnToNextCallOfCOST[k++]=inputSet[j];
}
int temp=COST(inputSet[i],setToBePassedOnToNextCallOfCOST,setSize-1);
```

```
if((weight[currentNode][inputSet[i]]+temp) < min)
{
min=weight[currentNode][inputSet[i]]+temp;
minindex=inputSet[i];
}
}
return min;
}
publicint MIN(intcurrentNode,intinputSet[],intsetSize)
{
if(setSize==0)
return weight[currentNode][0];
int min=INF,minindex=0;
intsetToBePassedOnToNextCallOfCOST[]=new int[n-1];
for(inti=0;i<setSize;i++)//considers each node of inputSet
{
int k=0:
for(int j=0;j<setSize;j++)
{
if(inputSet[i]!=inputSet[j])
setToBePassedOnToNextCallOfCOST[k++]=inputSet[j];
}
int temp=COST(inputSet[i],setToBePassedOnToNextCallOfCOST,setSize-1);
if((weight[currentNode][inputSet[i]]+temp) < min)
{
min=weight[currentNode][inputSet[i]]+temp;
minindex=inputSet[i];
}
}
returnminindex;
}
public void eval()
{
intdummySet[]=new int[n-1];
for (int i=1; i<n; i++)dummySet[i-1]=i;
finalCost=COST(0,dummySet,n-1);
constructTour();
}
public void constructTour()
{
intpreviousSet[]=new int[n-1];
intnextSet[]=new int[n-2]; for (int i=1; i < n; i++)previousSet[i-1]=i;
intsetSize=n-1;
tour[0]=MIN(0,previousSet,setSize);
for (int i = 1; i < n-1; i++){
int k=0;
for(int j=0;j\leqsetSize;j++)
{
if(tour[i-1]!=previousSet[j])
```

```
nextSet[k++]=previousSet[j];
}
--setSize;
tour[i]=MIN(tour[i-1],nextSet,setSize);
for(int j=0;j\leqsetSize;j++)
previousSet[j]=nextSet[j];
}
display();
}
public void display()
{
System.out.println();
System.out.print("The tour is 1-");
for(inti=0;i\leq n-1;i++)
System.out.print((tour[i]+1)+"-");
System.out.print("1");
System.out.println();
System.out.println("The final cost is "+finalCost);
}
}
classTSPExp
{
public static void main(String args[])
{
TSP obj=new TSP();
}
}
```
Enter no. of nodes:=> 5 Enter weight of 1 to  $2:=>4$ Enter weight of 1 to  $3:=>6$ Enter weight of 1 to  $4:=>3$ Enter weight of 1 to  $5:=>7$ Enter weight of 2 to  $1:=>3$ Enter weight of 2 to  $3:=>1$ Enter weight of 2 to  $4:=>7$ Enter weight of 2 to  $5:=>4$ Enter weight of 3 to  $1:=>7$ Enter weight of 3 to  $2:=>4$ Enter weight of 3 to  $4:=>3$ Enter weight of 3 to  $5:=>6$ Enter weight of 4 to  $1:=>8$ Enter weight of 4 to  $2:=>5$ Enter weight of 4 to  $3:=>3$ Enter weight of 4 to  $5:=>2$ Enter weight of 5 to  $1:=>4$ Enter weight of 5 to  $2:=>3$ Enter weight of 5 to  $3:=>2$ Enter weight of 5 to  $4:=>1$ 

Starting node assumed to be node 1. The tour is 1-2-3-4-5-1 The final cost is 14

#### **COVARIANCE**

Plot the correlation plot on dataset and visualize giving an overview of relationships among data on soya bins data. Analysis of covariance: variance (ANOVA), if data have categorical variables on iris data.

#### **PROBLEM DEFINATION:**

a) Plot the correlation plot on dataset and visualize giving an overview of relationships among data on iris data.

#### **SOURCE CODE:**

 $Image(x=seq(dim(x)[2])$  $Y \leq$ -seq $(\dim(y)[2])$  $Z=COR, xlab='xcolumn", ylab='y column')$ Library(gtlcharts) Data(iris) Iris\$species<-NULL Iplotcorr(iris,reoder=TRUE

#### **PROBLEM DEFINATION**:

**b) Analysis of covariance: variance [\(ANOVA\)](http://personality-project.org/r/r.205.tutorial.html#anova), if data have categorical variables on iris data. SOURCE CODE**:

library(ggplot2) data(iris) str(iris)  $ggplot(data=iris,aes(x=sepal.length, y=petal.length)) + geom point(size=2,colour='black") + geom$ point(size=1,colour="white")+geom\_smooth(aes(colour="black"),method="lm')+ggtitle("sepal.le ngthvspetal.length")+xlab("sepal.length")+ylab("petal.length")+these(legend.position="none")

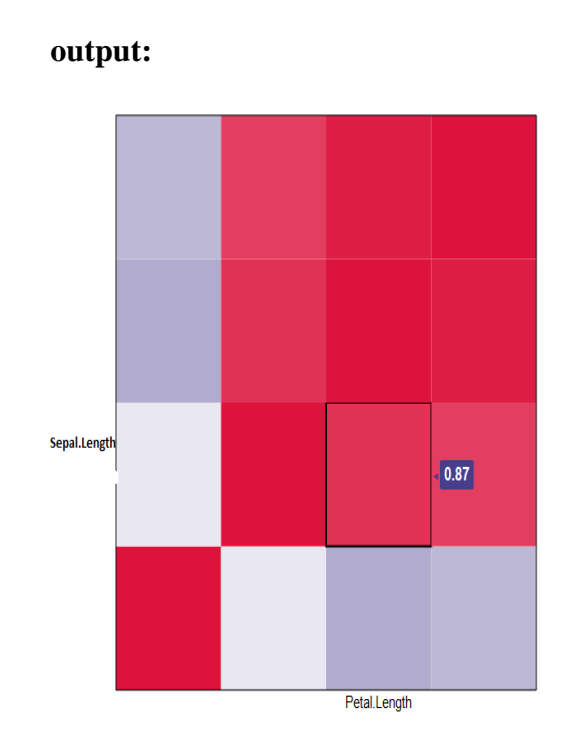

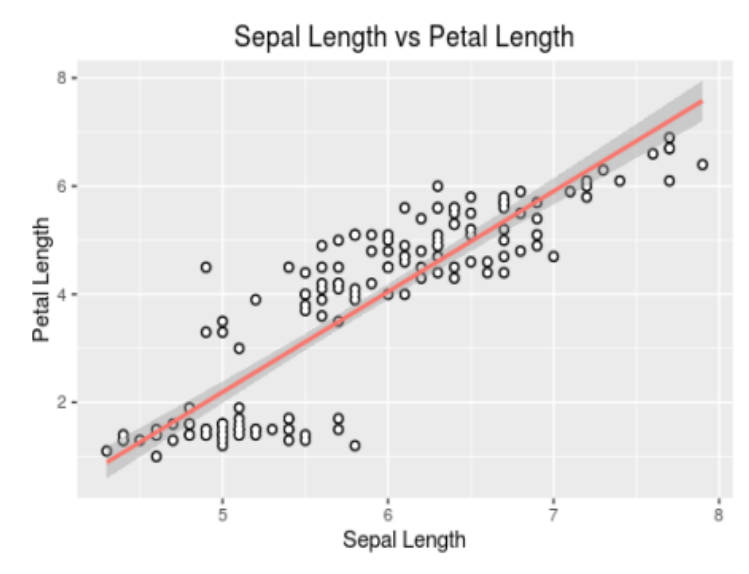

## **DATA FITTING BY REGRESSION**

#### **PROBLEM DEFINATION**

Apply multiple regressions, if data have a continuous independent variable. Apply on above dataset.

#### **SOURCE CODE:**

>mydata\$rank<-factor(mydata\$rank) >mylogit<-glm(admit~gre+gpa+rank,data=mydata,family="binomial") >summary(mylogit)

```
> mydata$rank <- factor(mydata$rank)
> mylogit <- glm(admit ~ gre + gpa + rank, data = mydata, family = "binomial")
> summary(mylogit)
cal1:
glm(formula = admit \sim gre + gpa + rank, family = "binomial",data = mydata)Deviance Residuals:
Min 1Q Median 3Q<br>-1.6268 -0.8662 -0.6388 1.1490
                                           Max
                                      2.0790
Coefficients:
             Estimate Std. Error z value Pr(>|z|)1.139951 -3.500 0.000465 ***
(Intercept) -3.989979
gre0.002264
                        0.001094
                                   2.070 0.038465 *
gpa
             0.804038
                        0.331819
                                    2.423 0.015388 *
                        0.316490 -2.134 0.032829 *<br>0.345306 -3.881 0.000104 ***<br>0.417832 -3.713 0.000205 ***
r ank2
            -0.675443rank3
             -1.340204-1.551464r ank4
Signif. codes: 0 '***' 0.001 '**' 0.01 '*' 0.05 '.' 0.1 ' ' 1
(Dispersion parameter for binomial family taken to be 1)
    Null deviance: 499.98 on 399 degrees of freedom
Residual deviance: 458.52 on 394 degrees of freedom
AIC: 470.52
Number of Fisher Scoring iterations: 4
```
## **DESCRIPTION: STUDY AND ANALYSIS OF CRISP LOGIC.**

# **CRISP LOGIC :-**

In older days, Crisp logic were used to handle the problem of binary value ie. 0 and 1.

Crisp logic is also known as traditional, conventional or binary logic.

Crisp logic have two valued logic first is true and other is false. Crisp logic is based on the reasoning which is exact and fixed. It is based on the logic of completely true and completely false.

We can defined completely true as one (1) and completely false as zero (0).

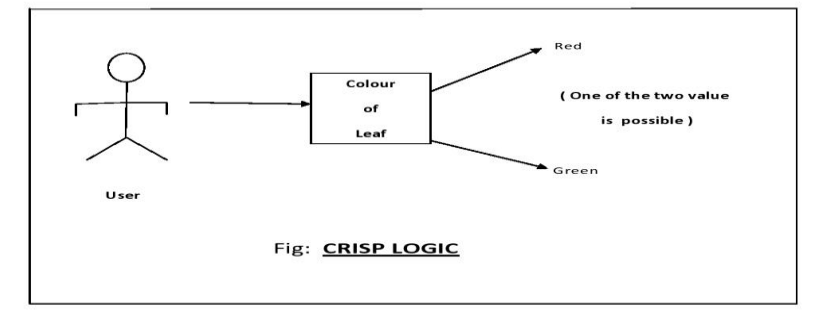

```
importnet.sourceforge.jFuzzyLogic.FIS;
importnet.sourceforge.jFuzzyLogic.rule.FuzzyRuleSet;
/**
* Test parsing an FCL file
* @author pcingola@users.sourceforge.net
*/
public class TestTipper {
public static void main(String[] args) throws Exception {
      // Load from 'FCL' file
      String fileName = "fcl/tipper.fcl";
      FIS fis = FIS.load(fileName,true);
     // Error while loading?
if(fis == null) {
System.err.println("Can't load file: '" 
                      + fileName + """);
return;
      }
```

```
// Show 
fis.chart();
     // Set inputs
fis.setVariable("service", 3);
fis.setVariable("food", 7)
// Evaluate
fis.evaluate();
 // Show output variable's chart 
fis.getVariable("tip").chartDefuzzifier(true);
     // Print ruleSet
System.out.println(fis);
   }
}
```
#### **Week -8**

#### **DESCRIPTION: Write a program to implement Hebb's rule**

```
#include<<iostream.h>>
#include<<conio.h>>
void main() 
{ 
floatn,w,t,net,div,a,al; 
cout << "consider o single neuron percetron with a single i/p";
cin>>w; 
cout<<"enter the learning cofficient";
cin>>d; 
for (i=0; i<10; i++){ 
net = x+w;if(wt<0)a=0; 
else
a=1:
div=at+a+w;
w=w+div; 
cout<<‖i+1 in fraction are i‖<<a<<‖change in weight‖<<dw<<‖adjustment at=‖<<w; 
} 
}
```
Consider 0 single neuron perceptron with a single i/p1 Enter the learning Co-efficient 2 i+1 in fraction are i1change in weight2adjustment at 3i+1 In fraction are i1change in weigh4adjustment at  $i+1$ In fraction are i1change in weight8adjustment at i= 15i+1 In fraction are i1change in weight16adjustment at= $31i+1$ In fraction are i1change in weight 32adjustment at=63i+1 In fraction are i1change in weight 64adjustment at=127i+1 In fraction are i1change in weight 128adjustment at=255i+1 In fraction are i1change in weight 256adjustment at=511i+1 In fraction are i1change in weight 512adjustment at=1023i+1 In fraction are i1change in weight 1024adjustment at=2047i+1 Consider 0 single neuron perceptron with a single i/p

#### **DESCRIPTION: Write a program to implement of delta rule.**

```
#include<<iostream.h>>
#include<<conio.h>>
void main() 
{ 
clrscr( ); 
float input[3],d,weight[3],delta; 
for(inti=0;i < 3 ; i++)
{ 
cout << "\n initilize weight vector "<< << : "\t";
cin>>input[i]; 
} 
cout \ll"" n enter the desired output\mid t";
cin>>d; 
do
\{del=d-a; 
if(deI<0)for(i=0;i<3;i++)
w[i]=w[i]-input[i];
else if(del>0) 
for(i=0; i<3; i++)weight[i]=weight[i]+input[i]; 
for(i=0; i<3; i++){ 
val[i]=del*input[i]; 
weight[+1]=weight[i]+val[i]; 
} 
cout << "\value of delta is "<< del;
cout\ll" n weight have been adjusted";
\text{while}(\text{del} \neq 0)if(del=0)cout << "\n output is correct";
}
```
**Initialize weight vector 1**

**Initialize weight vector 2 Initialize weight vector 3 Enter desired output** 

#### **Week-9**

#### **DESCRIPTION: Write a program to implement logic gates.**

```
#include <iostream>
int main() 
{ 
char menu; //Menu control variable 
int result; //final output variable 
int dataValue1; 
int dataValue2; 
cout<< "enter your Boolean operator code: (A,O,N,X): "; 
cin>> menu; 
switch (menu) //Menu control variable 
{ 
case 'A': 
cout<< "Enter first Boolean value:"; 
cin>> dataValue1; 
cout<< "Enter second Boolean value:"; 
cin>> dataValue2; 
if(dataValue1 == 1 && dataValue2 == 1)
{ 
result = 1;
} 
else
{ 
result = 0;
} 
cout<< "show result:" << result; 
break; 
case 'O': 
cout<< "Enter first Boolean value:"; 
cin>> dataValue1; 
cout<< "Enter second Boolean value:"; 
cin>> dataValue2; 
if(dataValue1 == 1 \parallel dataValue2 == 1)
{ 
result = 1;
}else
{ 
result = 0;
} 
cout<< "show result:" << result; 
break; 
case 'N': 
cout<< "Enter first Boolean value:"; 
cin>> dataValue1;
```

```
result = !dataValue1; 
cout << "show result:" << result;
break; 
case 'X': 
cout<< "Enter first Boolean value:"; 
cin>> dataValue1; 
cout<< "Enter second Boolean value:"; 
cin>> dataValue2; 
if(dataValue1 = !dataValue1){ 
result = 1;
}else
{ 
result = 0;
} 
cout << "show result:" << result;
break; 
default: 
result = 0;
break; 
}//end switch 
cin.ignore(2); 
return 0; 
}//end main
```
Enter your Boolean operator code :(A,O,N,X) : A Enter First Boolean value :1 Enter Second Boolean value :1 Show Result :1 Enter your Boolean operator code :(A,O,N,X) : O Enter First Boolean value :1 Enter Second Boolean value :0 Show Result :1

```
WEEK-10
```
**Description : SVM Classification**

#### **Program:**

```
#include<iostream.h>
#include<conio.h>
Void main( ) {
clrscr( );
int in[3],d,w[3],a=0;
for(inti=0;i<3,i++){
cout << "\n initialize the weight vector w" << i;
\text{cin} \gg \text{w[i]}for(i=0;i<3:i++}
{
cout \langle \rangle'' enter the input vector i'' \langle \rangle;
\text{cin} \geq \text{in[i]};
}
cout\ll" n enter the desined output";
cin>>d;
intans=1;
while(ans = 1)
{
for (a= 0, i=0; i<3; i++){
a = a + w[i] * in[i];}
clrscr( );
cout << "\n desired output is" << d;
cout<<'/><<'<'<'>
n actual output is "<<a;
int e;
e=d-a;
cout << "\n error is " << s;
cout << "\n press 1 to adjust weight else 0";
cin>>ans;
if (e<0){
for(i=0; i<3; i++){
w[i]=w[i]-1;}
else if (e>0)
{
for(i=0; i<3:i++){
w[i]=w[i]+1;}
}
getch( );
}
```
**Desired output is 2 Actual output is 17 Error is -15 Press 1 to adjust weight else 0**